## **Аккредитация маълумотларини бошқариш**

Аккредитация маълумотларини бошқариш тизимнинг **Akademik arxiv / Akkreditatsiya** менюси орқали амалга оширилади (1-расм).

| <b>HEMIS OTM</b>             |            | $\equiv$                           |                                                   |                           |          | Telekommunikatsiya texnologiyalari     |                                                       | Oʻzbekcha | $\circ$  | 9<br>Dekan   | <b>JAMSHID ELOV</b> |
|------------------------------|------------|------------------------------------|---------------------------------------------------|---------------------------|----------|----------------------------------------|-------------------------------------------------------|-----------|----------|--------------|---------------------|
| <b>x</b> odimlar             | $\epsilon$ | Akkreditasiya<br>Asosiy            |                                                   |                           |          |                                        |                                                       |           |          |              |                     |
| <b>營 Talabalar</b>           | $\epsilon$ |                                    |                                                   |                           |          |                                        |                                                       |           |          |              |                     |
| <b>&amp;</b> Talaba harakati | $\epsilon$ | Telekommunikatsiya texnologiyalari | $\mathbf{w}$                                      | Bakalavr<br>$X - v$       |          |                                        | 5330700 - Axborot texnologiyalarining dasturiy ta x v |           |          |              |                     |
| O'quv jarayoni               | $\epsilon$ | Kunduzgi                           | $\times$ $\times$                                 | Suniy_intellekt_2021-2022 |          | $\times$ v                             | 365-MB                                                |           |          |              | $\times$ $\times$   |
| C Davomat                    | k          | O<br><b>Talaba</b>                 | Mutaxassislik                                     | Ta'lim                    | Ta'lim   | O'quv reja                             | Yuklama                                               | Fan soni  | Fan soni |              | Farq Tasdiq         |
| ✔ O'zlashtirish              | $\epsilon$ |                                    |                                                   | turi                      | shakli   |                                        |                                                       | (Reja)    | (Baho)   |              |                     |
| $\Xi$ Nazoratlar             | $\epsilon$ | SODIOOVA ORZIGUL<br>SADULLOYEVNA   | Axborot texnologiyalarining<br>dasturiy ta'minoti | Bakalavr                  | Kunduzgi | Suniy_intellekt_2021-2022 2160 / 74 15 |                                                       |           | 14       | $\mathbf{1}$ | $\circ$             |
| Akademik arxiv               | $\sim$     | $1-1$ / jami 1 ta                  |                                                   |                           |          |                                        |                                                       |           |          |              |                     |
| O Akademik yozuv             |            |                                    |                                                   |                           |          |                                        |                                                       |           |          |              |                     |
| O Diplom berish              |            |                                    |                                                   |                           |          |                                        |                                                       |           |          |              |                     |
| O Diplom blanki              |            |                                    |                                                   |                           |          |                                        |                                                       |           |          |              |                     |
| O Transkript                 |            |                                    |                                                   |                           |          |                                        |                                                       |           |          |              |                     |
| O Akad. ma'lumotnoma         |            |                                    |                                                   |                           |          |                                        |                                                       |           |          |              |                     |
| Akkreditasiya                |            |                                    |                                                   |                           |          |                                        |                                                       |           |          |              |                     |

1-расм. Аккредитация ойнаси

Талаба ўқишни тугатадиган пайтда аккредитациядан ўтказилади. Аккредитация ойнасида талабанинг мутахассислиги, таълим тури, таълим шакли, ўқув режа, юклама, фанлар сони (режа), фанлар сони (баҳо) ва фарқи каби маълумотлар мавжуд. Талабани аккредитациядан ўтказиш учун фанлар фарқи 0 (нол) бўлиши керак. Агар фанлар фарқи 0 (нол) бўлса **Tasdiq**  устунидан тасдиқни ёқиб тасдиқлаш керак. Ўқув режадаги фанлар рўйхатини кўриш учун **Fan soni (reja)** устунидаги сонни танланг, масалан **15.** Бунда талабанинг барча фанлари рўйхати чиқади (2-расм).

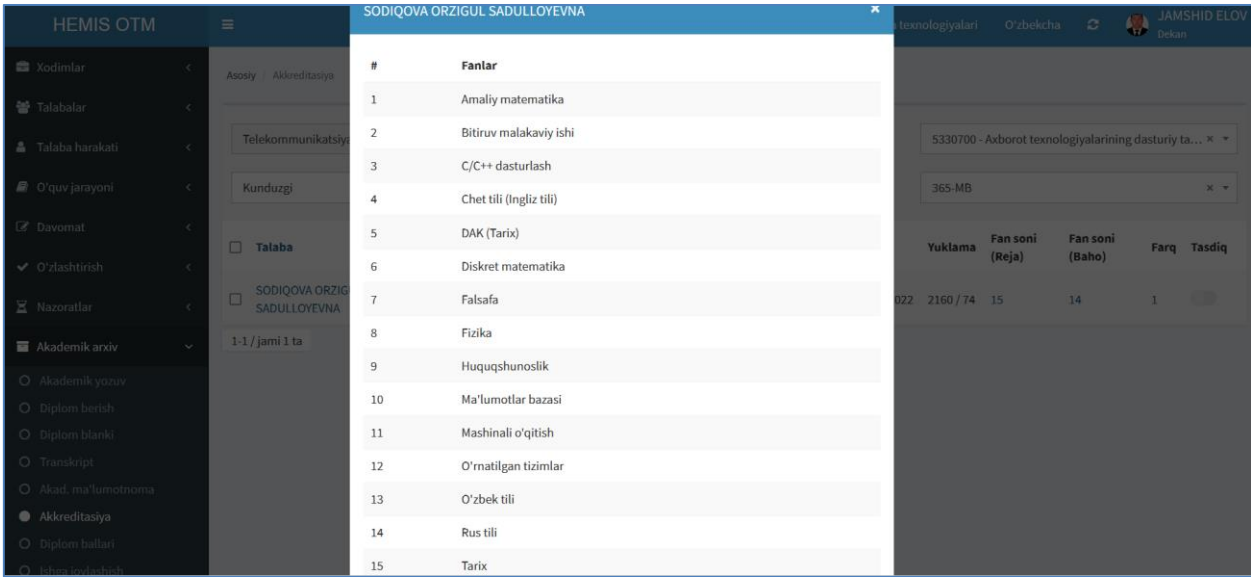

2-расм. Режадаги фанлар рўйхати

Худди шу кетма-кетликда талабанинг ўзлаштирган фанлар сони ва фанлар фарқини кўриш мумкин.

Талабанинг аккредитация маълумотларини кўриш учун аккредитация ойнасидан (1-расм) талабани танланг. Натижада талабанинг аккредитация маълумотлари пайдо бўлади (3-расм).

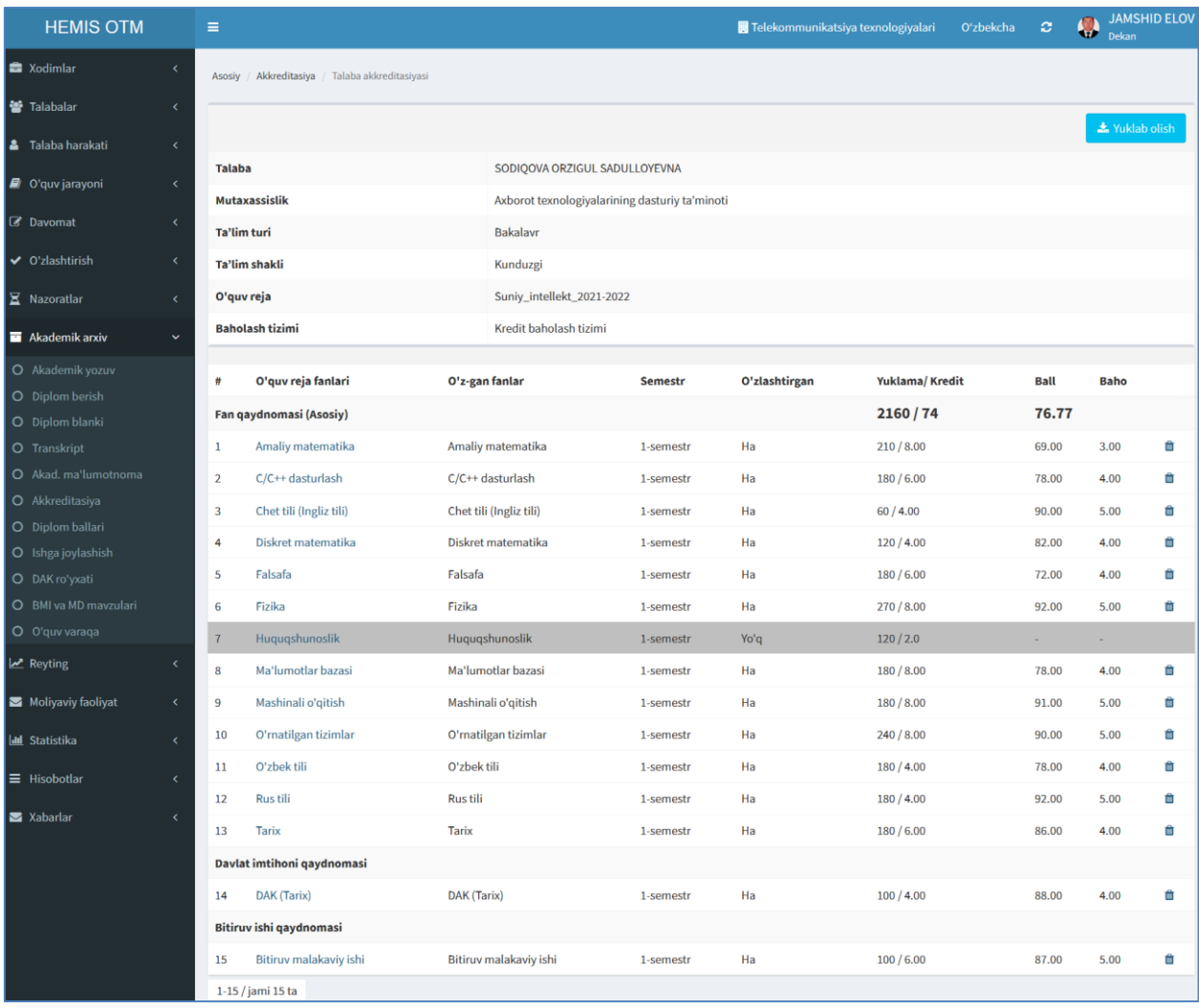

## 3-расм. Талаба аккредитацияси

Талаба аккредитация ойнасида талабанинг барча фанлари рўйхати ва фанларнинг баллари кўринади. Агар талаба фанининг бали бўлмаса тизимда алоҳида кулранг фонда фан ажралиб туради **(Huquqshunoslik)**. Талаба фанни ўзлаштириган бўлса фанни танлаб бални киритиш мумкин. Бунинг учун фанни танланг. Натижада фаннинг балини киритиш ойнаси очилади (4-расм).

|                                        |                 | Chet tili (Ingliz tili) |                                         | Chet tili (Ingliz tili) | 1-semestr | Ha                 | 60/4.00       | 90.00 | 5.00 | - 66           |
|----------------------------------------|-----------------|-------------------------|-----------------------------------------|-------------------------|-----------|--------------------|---------------|-------|------|----------------|
| O Diplom ballari<br>O Ishga joylashish |                 | Diskret matema          | Hugugshunoslik fanining balini kiritish |                         |           |                    | 120/4.00<br>× | 82.00 | 4.00 | 一章             |
| O DAK ro'yxati                         |                 | Falsafa                 |                                         |                         |           |                    | 180/6.00      | 72.00 | 4.00 | 一音             |
| O BMI va MD mavzulari                  | 6               | Fizika                  | Fan nomi <sup>o</sup>                   |                         |           |                    | 270/8.00      | 92.00 | 5.00 | $\blacksquare$ |
| O O'quv varaqa                         | 7               | Huguashunosl            | Huquqshunoslik                          |                         |           |                    | 120/2.0       |       |      |                |
| $\mathbb{Z}$ Reyting                   | 8               | Ma'lumotlar ba          | <b>Umumiy yuklama</b>                   | <b>Kredit</b>           | Ball      |                    | 180/8.00      | 78,00 | 4.00 | 一音             |
| Moliyaviy faoliyat                     | $\overline{9}$  | Mashinali o'giti:       | 120                                     | 2.0                     | 80        | $\hat{\mathbf{v}}$ | 180/8.00      | 91.00 | 5.00 | 一音             |
| <b>Idul</b> Statistika                 | 10 <sup>°</sup> | O'rnatilgan tizir       |                                         |                         |           |                    | 240 / 8.00    | 90.00 | 5.00 | 一面             |
|                                        | 11              | O'zbek tili             |                                         |                         |           | Saqlash            | 180/4.00      | 78.00 | 4.00 | 音              |

4-расм. Фан балини киритиш

Фан балини киритилгандан сўнг **Saqlash** тугмасини танланг. Натижада талаба фанининг бали шаклланади.

Талабани аккредациядан ўтказиш учун тизимнинг **Akademik arxiv / Akkreditatsiya** менюсини танланг (5-расм). Аккредитация ойнасида талабанинг ўзлаштирган фанлар сони ва фанлар фарқини кўриш мумкин. Фанлар фарқи **0** га тенг бўлганлиги учун тасдиқ тугмасини ёқиб тасдиқлаб қўйилади.

| <b>HEMIS OTM</b>                | $\equiv$                                                                              |                                    | Telekommunikatsiya texnologiyalari     | Oʻzbekcha                                             | <b>JAMSHID ELOV</b><br>$\circ$<br>w<br>Dekan |  |
|---------------------------------|---------------------------------------------------------------------------------------|------------------------------------|----------------------------------------|-------------------------------------------------------|----------------------------------------------|--|
| <b>Redinistri</b>               | Akkreditasiya<br>Asosiy                                                               |                                    |                                        |                                                       |                                              |  |
| <b>警</b> Talabalar              |                                                                                       |                                    |                                        |                                                       |                                              |  |
| <b>&amp;</b> Talaba harakati    | Telekommunikatsiya texnologiyalari<br>$\mathbf{v}$                                    | Bakalavr<br>$\times$ $\times$      |                                        | 5330700 - Axborot texnologiyalarining dasturiy ta × ▼ |                                              |  |
| O'quv jarayoni                  | Kunduzgi<br>$X - V$                                                                   | Suniy_intellekt_2021-2022          | $X - Y$                                | 365-MB                                                | $\times$ $\times$                            |  |
| C Davomat                       | <b>Mutaxassislik</b><br>Talaba                                                        | Ta'lim<br>Ta'lim<br>shakli<br>turi | O'quv reja                             | Fan soni<br>Yuklama<br>(Reja)                         | Fan soni<br>Farq Tasdiq<br>(Baho)            |  |
| ✔ O'zlashtirish<br>X Nazoratlar | Axborot texnologiyalarining<br>SODIOOVA ORZIGUL<br>SADULLOYEVNA<br>dasturiy ta'minoti | Bakalavr<br>Kunduzgi               | Suniy_intellekt_2021-2022 2280 / 76 15 |                                                       | $\bullet$<br>15<br>$\circ$                   |  |
| Akademik arxiv<br>$\checkmark$  | $1-1$ / jami 1 ta                                                                     |                                    |                                        |                                                       |                                              |  |

5-расм. Акредитация ойнаси

Талаба аккредитациядан ўтказилгандан талабани битиртириб диплом маълумотларини шакллантириш мумкин.